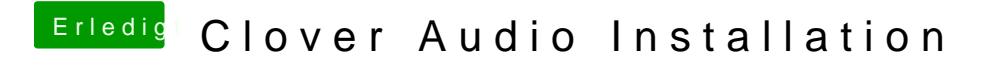

Beitrag von crusadegt vom 19. September 2015, 22:02

Danke für die Anleitung